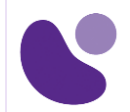

## 1. DevNet professional

# **Developing Applications Using Cisco Core Platforms and APIs**

#### **Objectifs**

A l'issue de ce cours, le stagiaire sera en mesure d'atteindre ses objectifs :

- 1. Décrire les caractéristiques et les modèles architecturaux qui améliorent la maintenabilité des applications
- 2. Décrire les caractéristiques et les modèles architecturaux qui améliorent la facilité de maintenance des applications
- 3. Identifier les étapes de conception et de création d'une application ChatOps
- 4. Implémenter des intégrations API REST (Representational State Transfer) robustes avec la gestion des erreurs réseau, la pagination et le contrôle du flux d'erreurs
- 5. Décrire les étapes nécessaires pour sécuriser les données utilisateur et système dans les applications
- 6. Décrire les étapes nécessaires pour sécuriser les applications
- 7. Identifier les tâches courantes dans le processus de publication d'applications automatisé
- 8. Décrire les meilleures pratiques pour le déploiement d'applications
- 9. Décrire les méthodologies de conception de systèmes distribués
- 10. Décrire les concepts de gestion de la configuration de l'infrastructure et d'automatisation des appareils
- 11. Utiliser encore un autre modèle de données de nouvelle génération (YANG) pour décrire les configurations réseau et la télémétrie
- 12. Comparer divers types de bases de données relationnelles et non relationnelles et comment sélectionner le type approprié en fonction des exigences

**DEVCOR** 

**Version : 1.0 5 Jours**

**Pour plus d'informations [: info@learneo.fr](mailto:info@learneo.fr) ou 01 53 20 37 00**

**CCDA, CCDP, CCIE, CCIP, CCNA, CCNP, Cisco, Cisco IOS, Cisco Systems, the Cisco Systems logo, and Networking Academy are registered trademarks or trademarks of Cisco Systems, Inc. and/or its affiliates in the U.S. and certain other countries. All other trademarks mentioned in this Web site are the property of their respective owners.**

### **Public Concerné**

- Ingénieur conseil en systèmes
- Concepteur IoT
- Les ingénieurs réseau élargissent leur base de compétences pour inclure les logiciels et l'automatisation
- Les développeurs qui veulent développer leur expertise en automatisation et DevOps
- Les architectes de solutions migrent vers l'écosystème Cisco
- Les développeurs d'infrastructure conçoivent des environnements de production renforcés
- Ingénieur principal en automatisation de réseau
- Les Développeurs de logiciel confirmé
- Programmeur principal d'intégration de systèmes
- Architecte d'infrastructure senior
- Concepteur réseau senior
- Ingénieur développement test senior

#### **Pré-requis**

Avant de suivre ce cours, le stagiaire doit posséder les compétences et les connaissances suivantes :

- Connaissance de la conception et du codage de programmes en mettant l'accent sur Python
- Connaissance des réseaux Ethernet, TCP / IP et Internet
- Comprendre l'utilisation des API
- Compréhension des méthodologies de développement et de conception de logiciels
- Expérience pratique avec un langage de programmation (spécifiquement Python)
- Developing Applications and Automating Workflows using Cisco Core Platforms (DEVASC)

Pour vérifier vos connaissances préalables, merci d'effectuer ce test de prérequis : [Test Prérequis](https://www.proprofs.com/quiz-school/ugc/story.php?title=copy-of-test-positionnement-devascv12024300197) DEVCOR

> **Pour plus d'informations [: info@learneo.fr](mailto:info@learneo.fr) ou 01 53 20 37 00**

**CCDA, CCDP, CCIE, CCIP, CCNA, CCNP, Cisco, Cisco IOS, Cisco Systems, the Cisco Systems logo, and Networking Academy are registered trademarks or trademarks of Cisco Systems, Inc. and/or its affiliates in the U.S. and certain other countries. All other trademarks mentioned in this Web site are the property of their respective owners.**

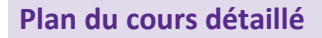

- 1. Conception pour la maintenabilité (Objectif 1, 2)
	- 1.1. Exigences fonctionnelles et non fonctionnelles
	- 1.2. Exigences non fonctionnelles et qualité de l'application
	- 1.3. Maintenabilité grâce à la conception
	- 1.4. Maintenabilité grâce à la mise en œuvre
	- 1.5. Modularité dans la conception d'applications
	- 1.6. Injection de dépendance

#### 2. Conception pour l'utilité (Objectif 2)

- 2.1. Observabilité dans la conception des applications
- 2.2. Évolutivité dans la conception d'applications
- 2.3. Haute disponibilité et résilience
- 2.4. Latence et limitation de débit
- 2.5. Modèles architecturaux
- 2.6. Diagrammes de séquence

#### 3. Implémentation de l'application ChatOps (Objectif 3)

- 3.1. Présentation de ChatOps
- 3.2. ChatOps avec les équipes Cisco Webex
- 3.3. Diagramme de séquence d'API
- 3.4. Conception d'applications ChatOps
- 3.5. Gestion des SSID et récupération des données de localisation à l'aide de l'API Cisco Meraki

#### 4. Décrire l'intégration avancée de l'API REST (Objectif 4)

- 4.1. Consommation des points de terminaison de l'API REST paginée
- 4.2. Stratégies d'erreur du réseau API REST
- 4.3. Flux de contrôle d'erreur de l'API REST
- 4.4. Optimiser l'utilisation des API

#### 5. Sécurisation des données d'application (Objectif 5)

- 5.1. Stockage de données et protection de la confidentialité des données
- 5.2. Stockage des secrets d'application
- 5.3. Infrastructure à clé publique
- 5.4. Configuration des certificats de clé publique pour les applications
- 5.5. Application du chiffrement de bout en bout pour les API

6. Sécurisation des applications Web et mobiles (Objectif 6)

- 6.1. OWASP Top 10
- 6.2. Attaques par injection et validation des données
- 6.3. Scriptage intersite et falsification de demande
- 6.4. Cadre d'autorisation OAuth
- 6.5. Flux d'autorisation en trois étapes OAuth 2.0
- 7. Automatisation de la libération des applications (Objectif 7)
	- 7.1. Gestion des emballages et des dépendances
	- 7.2. Contrôle de version avancé avec Git

**Pour plus d'informations [: info@learneo.fr](mailto:info@learneo.fr) ou 01 53 20 37 00**

**CCDA, CCDP, CCIE, CCIP, CCNA, CCNP, Cisco, Cisco IOS, Cisco Systems, the Cisco Systems logo, and Networking Academy are registered trademarks or trademarks of Cisco Systems, Inc. and/or its affiliates in the U.S. and certain other** 

**countries. All other trademarks mentioned in this Web site are the property of their respective owners.**

- 
- 7.3. Stratégies de branchement
- 7.4. Test continu et analyse de code statique dans le pipeline CI
- 7.5. Identification des défaillances de pipeline CI / CD
- 8. Déployer des applications (Objectif 8)
	- 8.1. Méthodologie de l'application à 12 facteurs
	- 8.2. Conteneurisation d'applications à l'aide de Docker
	- 8.3. Présentation de Kubernetes
	- 8.4. Intégration d'applications dans un environnement CI / CD existant
	- 8.5. Hébergement d'applications sur des périphériques réseau
- 9. Comprendre les systèmes distribués (Objectif 9)
	- 9.1. Concepts d'application distribuée
	- 9.2. Exemple de tableau de bord personnalisé
	- 9.3. Concepts d'architecture pilotée par les événements
	- 9.4. Concepts d'architecture de microservice
	- 9.5. Stratégies efficaces de journalisation des applications distribuées
	- 9.6. Utilisation de la journalisation distribuée pour diagnostiquer les problèmes
	- 9.7. Surveillance des applications avec Cisco AppDynamics
	- 9.8. Limitations des systèmes distribués et du théorème CAP
	- 9.9. Surmonter les défis des systèmes distribués

#### 10. Orchestrer le réseau et l'infrastructure (Objectif 10)

- 10.1. Configuration des serveurs à l'aide des API Cisco UCS
- 10.2. L'infrastructure comme code avec Terraform
- 10.3.Différencier les solutions de gestion de configuration
- 10.4. Configuration des paramètres réseau à l'aide de Puppet
- 10.5. Configuration des paramètres réseau à l'aide d'Ansible
- 10.6.Définition de la source de vérité de l'automatisation du réseau
- 10.7. Création et suppression d'objets à l'aide de l'API Firepower Threat Defense

#### 11. Modélisation des données avec YANG (Objectif 11)

- 11.1. Présentation de YANG
- 11.2. Langage de requête XPath
- 11.3. Syntaxe de la langue YANG
- 11.4. Modularité du modèle de données
- 11.5. Configuration réseau à l'aide de RESTCONF
- 11.6. Télémétrie pilotée par le modèle
- 11.7. Télémétrie en streaming avec gNMI

#### 12. Utilisation de bases de données relationnelles et non relationnelles (Objectif

- 12)
- 12.1. Évaluation des types de bases de données pour répondre aux besoins des applications
- 12.2. Concepts de base de données relationnelle
- 12.3. Concepts de base de données de valeurs-clés
- 12.4. Concepts de base de données basée sur des documents
- 12.5. Concepts de base de données basés sur des graphiques
- 12.6. Concepts de base de données en colonnes
- 12.7. Concepts de base de données de séries chronologiques

**Pour plus d'informations [: info@learneo.fr](mailto:info@learneo.fr) ou 01 53 20 37 00**

**CCDA, CCDP, CCIE, CCIP, CCNA, CCNP, Cisco, Cisco IOS, Cisco Systems, the Cisco Systems logo, and Networking Academy are registered trademarks or trademarks of Cisco Systems, Inc. and/or its affiliates in the U.S. and certain other** 

#### **Laboratoire**

- Construire un diagramme de séquence (Objectif 1)
- Construire un diagramme de séquence Web (Objectif 2)
- Utilisez l'API Cisco Webex Teams ™ pour activer ChatOps (Objectif 3)
- Intégrez l'API Cisco Meraki ™ pour répertorier les identifiants d'ensemble de services (SSID) et récupérer les données de localisation (Objectif 3)
- Utiliser le point de terminaison de l'API REST paginé (Objectif 4)
- Utiliser les techniques de flux de contrôle d'erreur de l'API REST (Objectif 4)
- Évaluer les vulnérabilités de Application for Common Open Web Application Security Project (OWASP) (Objectif 5)
- Résoudre les conflits de fusion avec Git (Objectif 6)
- Diagnostiquer les défaillances du pipeline d'intégration continue et de livraison continue (CI / CD) (Objectif 7)
- Conteneuriser l'application à l'aide de Docker (Objectif 8)
- Intégrer l'application dans l'environnement CI / CD existant (Objectif 8)
- Diagnostiquer les problèmes à l'aide des journaux d'application (Objectif 8)
- Configurer les paramètres réseau à l'aide d'Ansible et de Puppet (Objectif 9)
- Synchroniser la configuration du périphérique Firepower (Objectif 9)
- Utiliser RESTCONF pour la configuration réseau (Objectif 10)
- Base de données relationnelle de requête (Objectif 11, 12)
- Magasin de documents de requête (Objectif 11, 12)
- Base de données de séries chronologiques de requêtes (Objectif 11, 12)
- Base de données du graphique de requête (Objectif 11, 12)

#### **Mode d'évaluation des acquis**

L'évaluation par le formateur oralement et auto-évaluation chaque jour formalisée sur le Moodle.

Nous utilisons également un test de positionnement au début et à la fin de la formation pour évaluer de manière exhaustive les connaissances de nos stagiaires. Ce processus nous permet de mesurer la progression individuelle et d'adapter notre approche pédagogique pour garantir une expérience d'apprentissage optimale.

#### **Pour plus d'informations [: info@learneo.fr](mailto:info@learneo.fr) ou 01 53 20 37 00**

**CCDA, CCDP, CCIE, CCIP, CCNA, CCNP, Cisco, Cisco IOS, Cisco Systems, the Cisco Systems logo, and Networking Academy are registered trademarks or trademarks of Cisco Systems, Inc. and/or its affiliates in the U.S. and certain other countries. All other trademarks mentioned in this Web site are the property of their respective owners.**